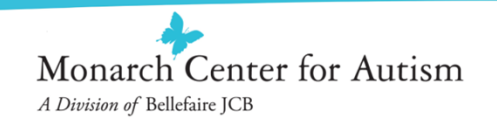

## **Which Apps should I use to Create Visual Schedules?**

- There are some great Apps (available on iTunes) that can be used to create visual schedules:
	- Visual Schedule Planner by Good Karma Applications, Inc.
	- Picture Scheduler by Petr Jankuj
	- Choiceworks by Bee Visual, LLC
	- First Then Visual Schedule by Good Karma Applications, Inc.
- Depending on your child's visual representation level, a camera may be your best tool